## **Software Version 02 Auswahl verschiedener Grafikmotive**

Der Start erfolgt wie bei der Standardsoftware oder wie in der Software Version 01.

Als Beispiel zeigen wir hier eine Softwarevariante, die wir für Herlitz zu einer Messe in Berlin gemacht haben.

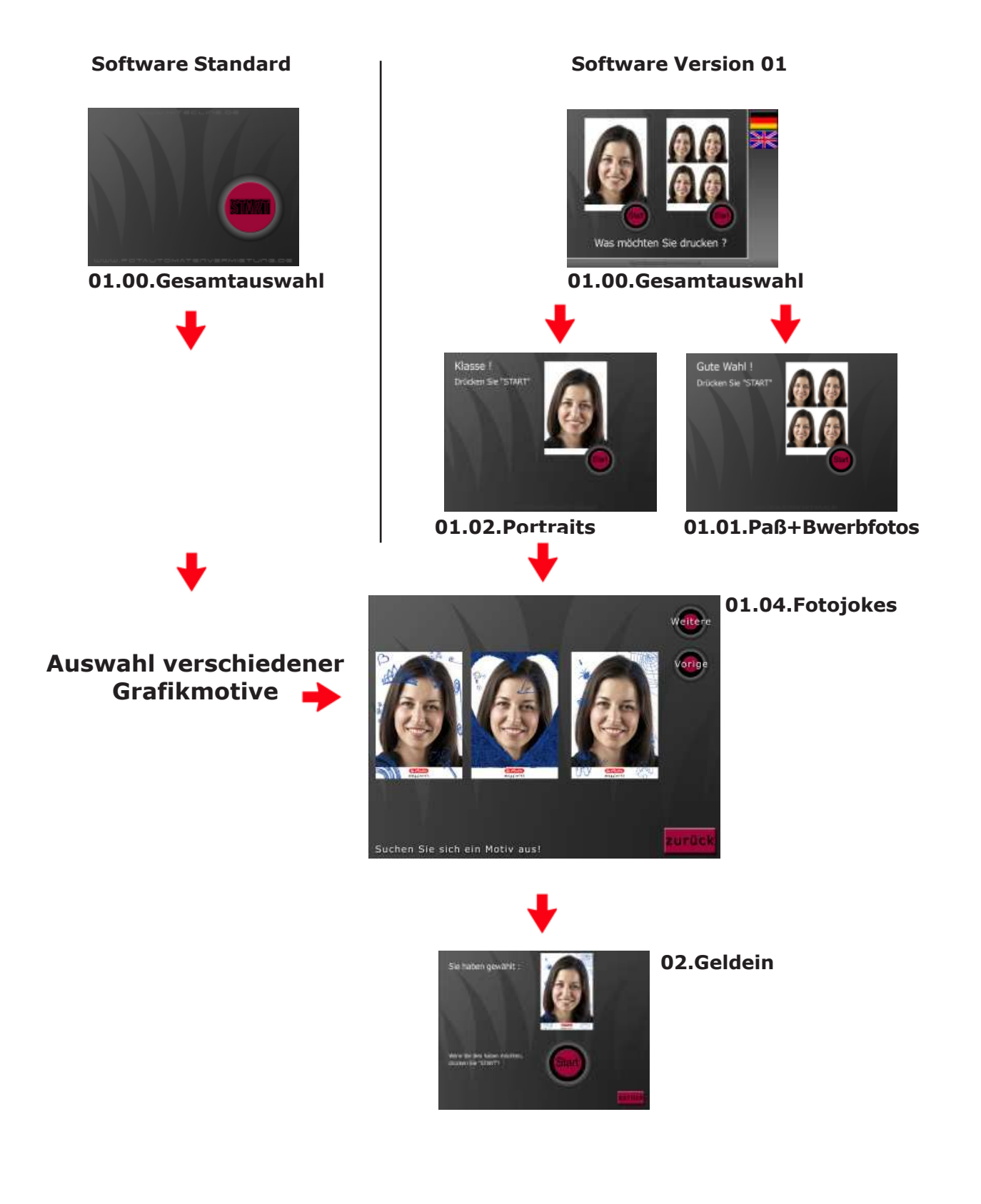

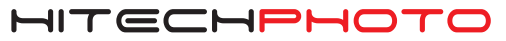